¡Bienvenidos a EN VIVO! Herramienta de Mensajes, Workflows de ventas y Bots

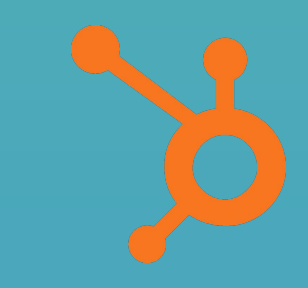

# Agenda

- 1. Intro: Ventajas herramientas ventas
- 2. Herramienta de Mensajes
- 3. 5 Formas de usar mensajes en tu website
- 4. Workflows de ventas
- 5. 5 Formas de usar workflows de ventas
- 6. Hablemos de Bots con Laura Martínez Molera
- 7. Preguntas

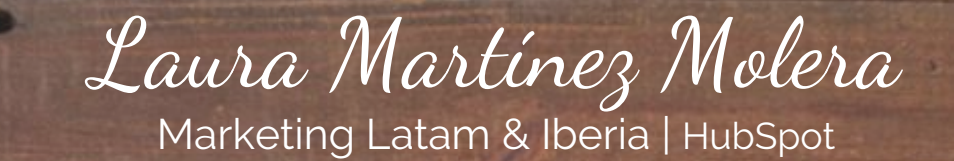

**3**

# Notas

- ★ Visita la nueva biblioteca de recursos EN VIVO.
- ★ Ingresar sus preguntas en la herramienta de Q&A de zoom, las responderemos al final.

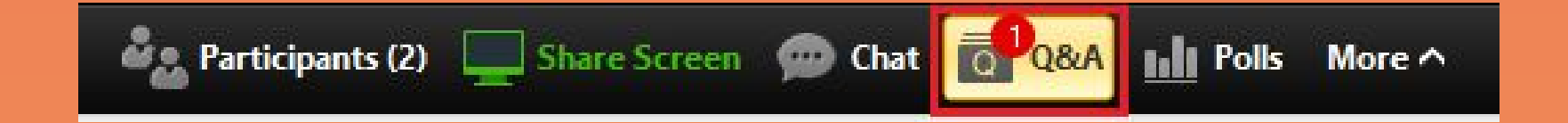

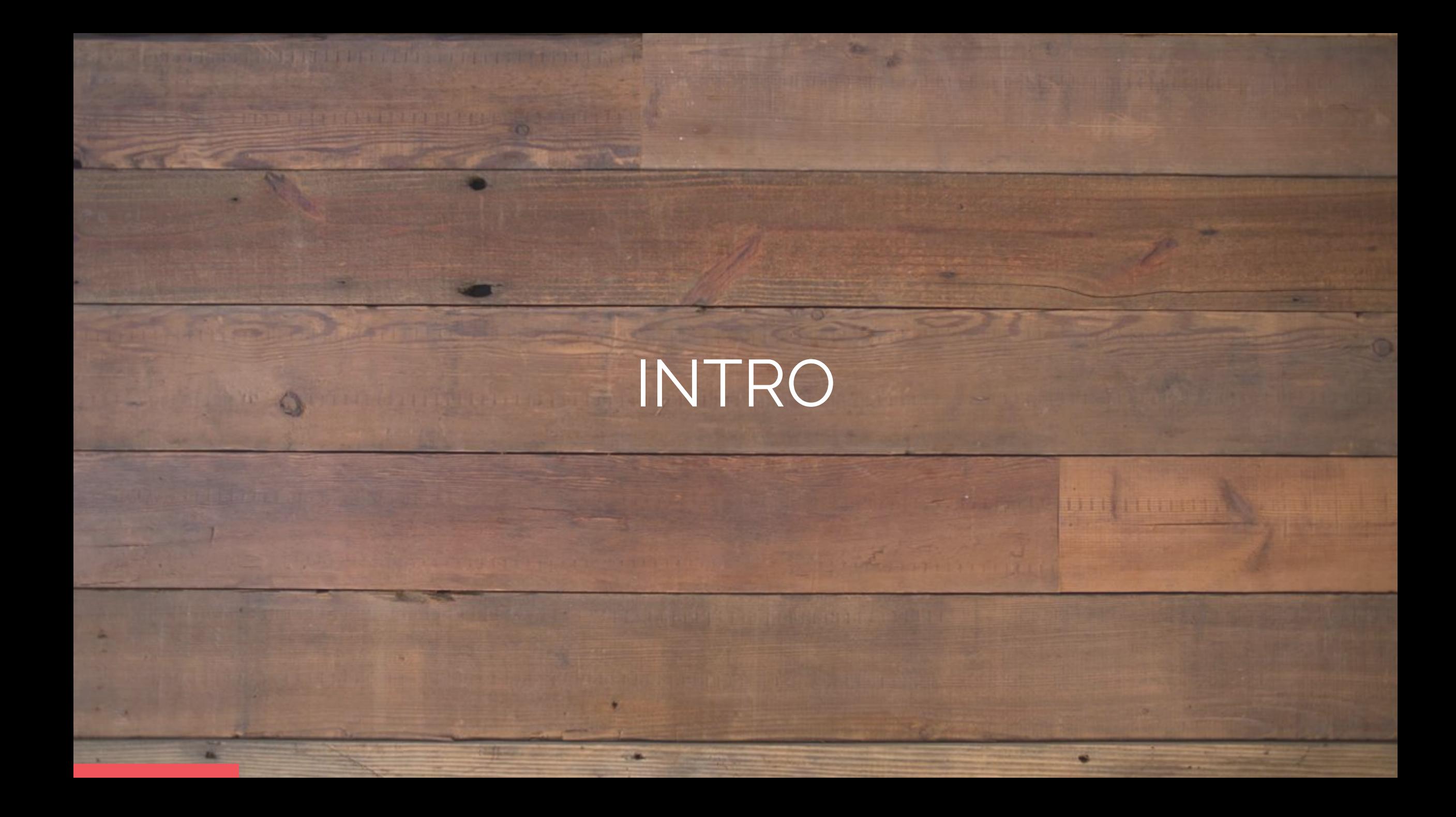

### LAS HERRAMIENTAS DE VENTAS HUBSPOT AYUDAN A LOS EQUIPOS A:

- **→** Ser más eficientes
- **→** Acelerar conversión
- → Cerrar negocios más rápido
- ➔ Personalizar la comunicación
- **→** Ahorrar tiempo
- **→** Agilizar la comunicación
- **→** Automatizar tareas
- **→** Facilitar trabajo en equipo

# MENSAJES

UINILLINTI

**Dall** 

 $\sim$   $\sim$ 

Mensajes ayuda a los equipos de ventas a conectarse con los visitantes web, crear mejores relaciones y cerrar más ofertas.

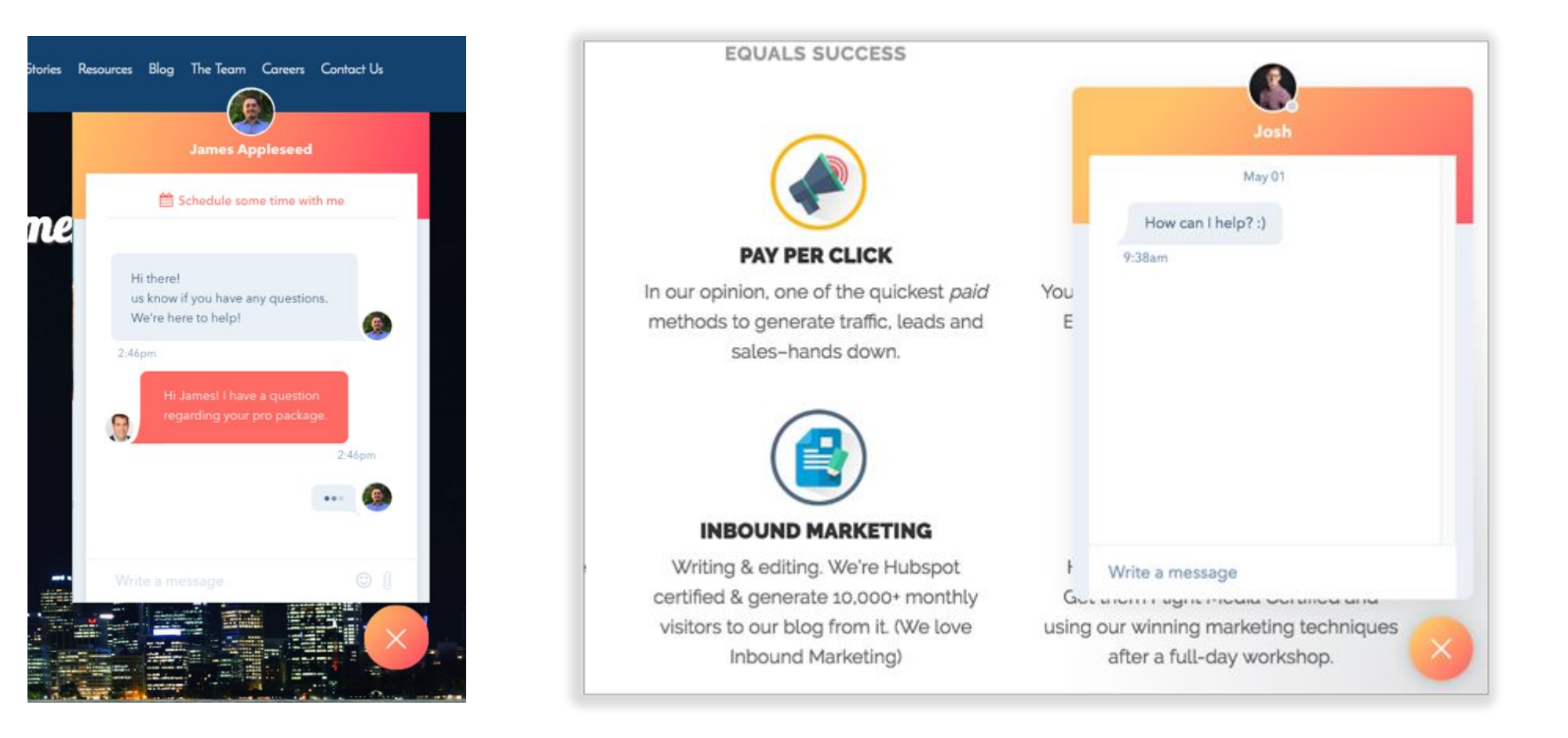

### Como crear contactos a través de mensajes

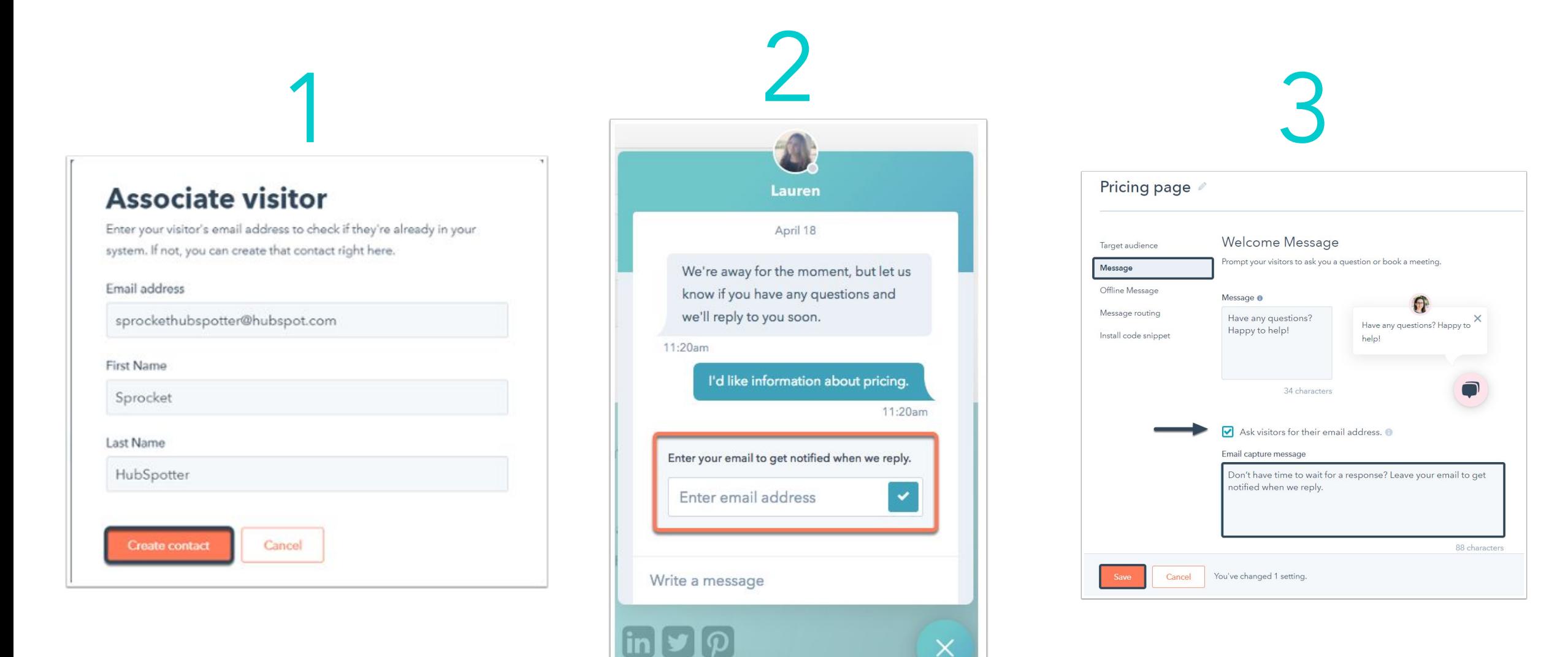

# 5 Formas de usar la herramienta de mensajes

### Optimiza tu sitio web

1

El chat en vivo es una herramienta increíble para descubrir cómo optimizar el contenido de tu sitio ya que con el tiempo, podrá identificar las preguntas más frecuentes para usarlas a tu favor.

Por ejemplo, si recibes muchas preguntas sobre una función o servicio en particular, puedes volver a repasar cómo se ha estado explicando esta función o servicio en su sitio web y en el chat para hacer más clara y concisa la explicación.

Have any questions about our pricing? I'm happy to help!

 $2:12$  pm

Hi Julie. How much would it cost to book a consultation? I'm interested in getting started, but I'm not sure what I need.

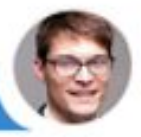

 $2:12$  pm

## Recibe sugerencias de los visitantes 2

Al agregar un chat en vivo a tu sitio, se crea un nuevo canal para que los visitantes compartan sus comentarios sobre interacciones o experiencias específicas.

Por ejemplo, con los mensajes, puedes personalizar el mensaje de bienvenida y dirigir ese mensaje a personas específicas en páginas específicas.

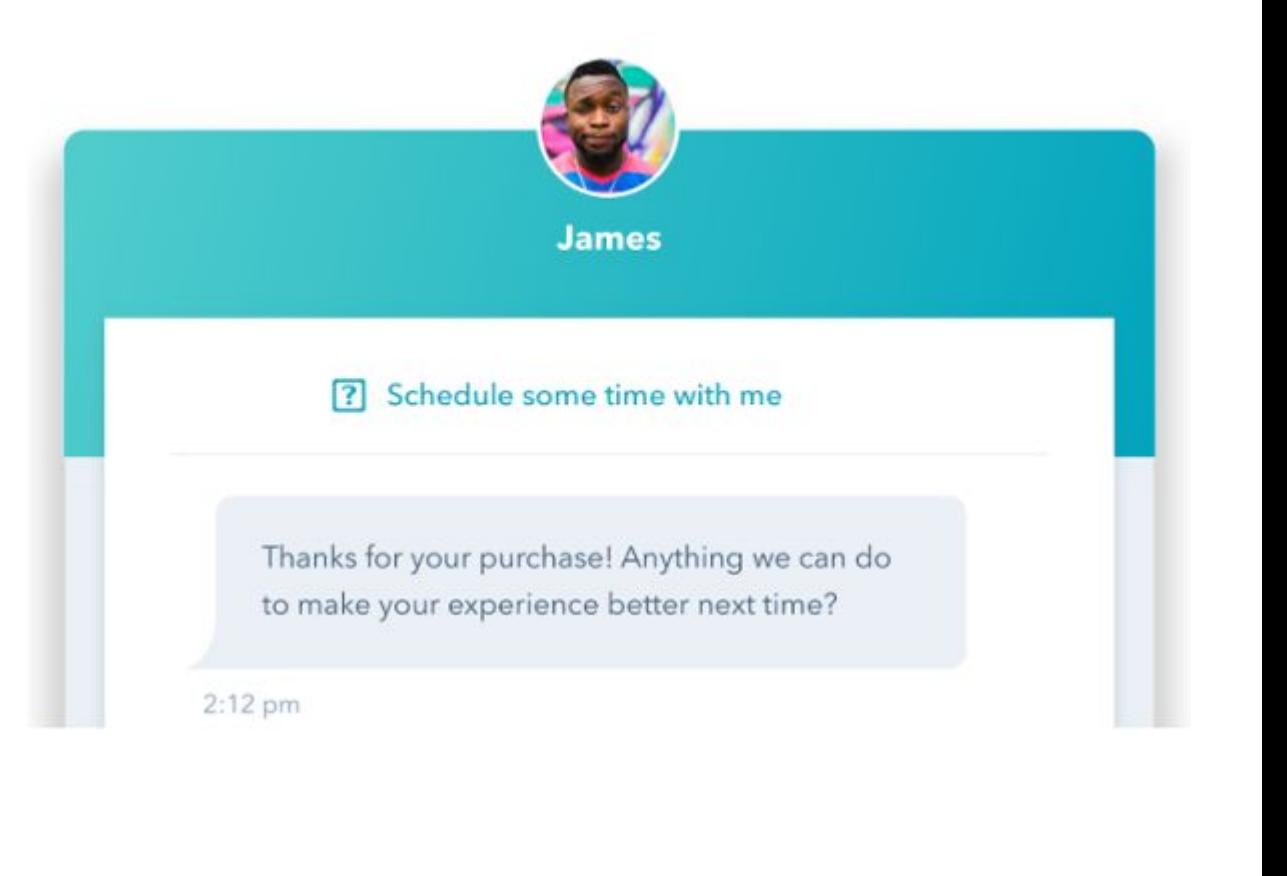

## 3

### Agenda mas reuniones

Con la herramienta de mensajes, tienes la opción de incluir el enlace de reuniones en la parte superior del widget de chat. Esto hace que sea muy fácil para los visitantes del sitio reservar tiempo con tu equipo y continuar la conversación fuera de línea.

Estás ofreciendo a tus clientes potenciales y clientes actuales una nueva herramienta que les permite iniciar más conversaciones con tu empresa, en el momento que ellos quieren. ¡Esto es algo maravilloso! ;)

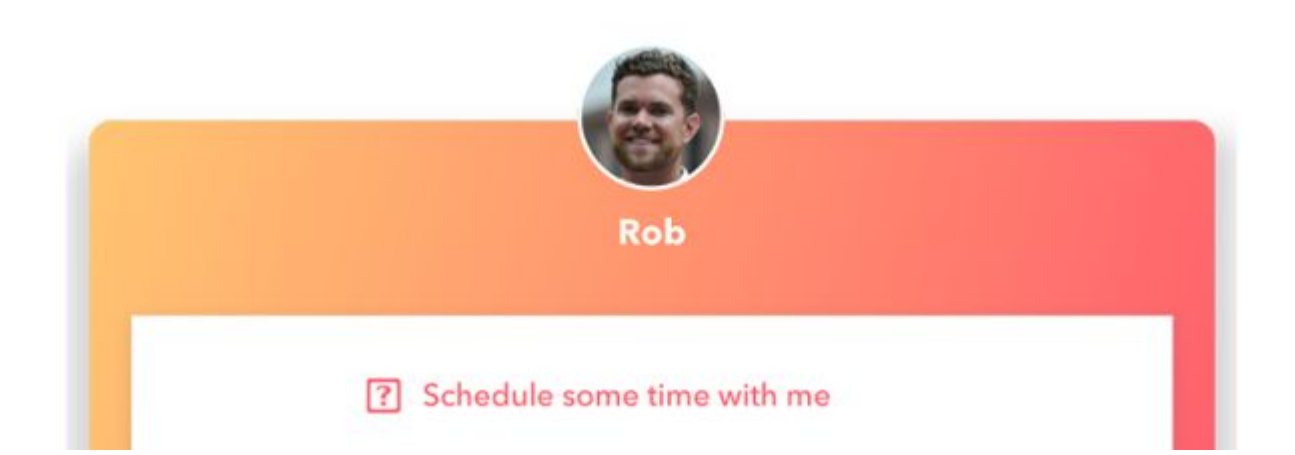

## Construir mejores relaciones con tus prospectos 4

Cada conversación es una oportunidad para construir más confianza y deleitar a tus clientes.

Con los mensajes, tienes la opción de pasar las solicitudes de chat entrantes al propietario del contacto en HubSpot. Cuando un prospecto aterriza en tu página, son recibidos por una cara conocida ya que podrán chatear de inmediato y en tiempo real con el representante de ventas con el que ya han estado trabajando,

Let me know if you need anything while you browse.:)

 $2:12~\mathrm{pm}$ 

Hey Elise! I was just looking to see if you guys had any case studies I could send to my boss before our meeting next week?

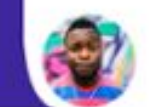

#### 2:12 pm

Hi Josh! Absolutely! Let me send you one from a customer who did something pretty similar to what you guys are hoping to do. Looking forward to meeting the team next Tuesday!

 $2:13<sub>pm</sub>$ 

## 5

### Cierra mas negocios

Ayudar a los visitantes de tu sitio a obtener las momento que las necesitan para mejorar su experiencia y construir mejores relaciones son

Con los mensajes, todas tus conversaciones de chat en vivo se sincronizan automáticamente en la línea de tiempo del contacto en el CRM de HubSpot, por lo que es muy fácil programar tareas de seguimiento, enviar un correo electrónico, hacer una llamada o mover ese contacto a la siguiente etapa de su proceso de ventas .

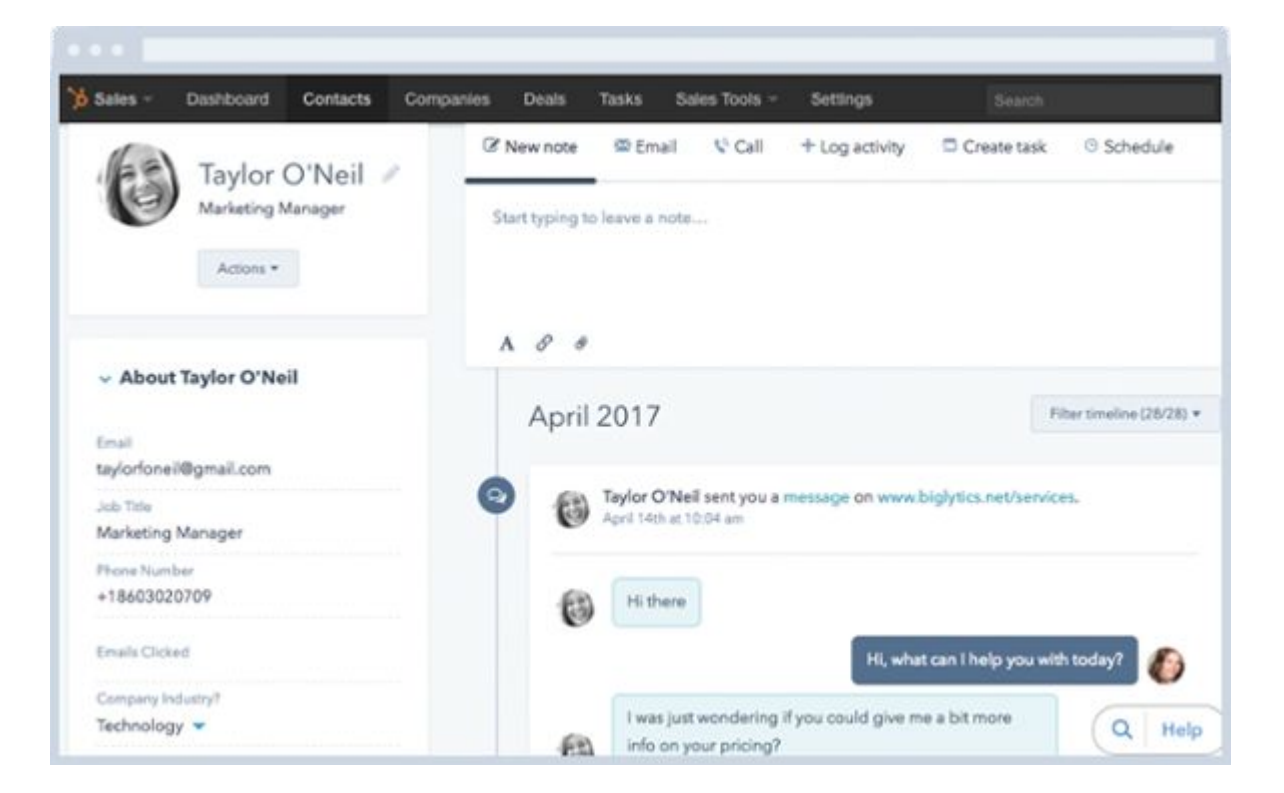

# WORKFLOWS

**UTHER LIBERTS** 

**Das** 

**CONTRACTOR** 

### Automatiza tareas de ventas para ahorrar tiempo y aumentar productividad

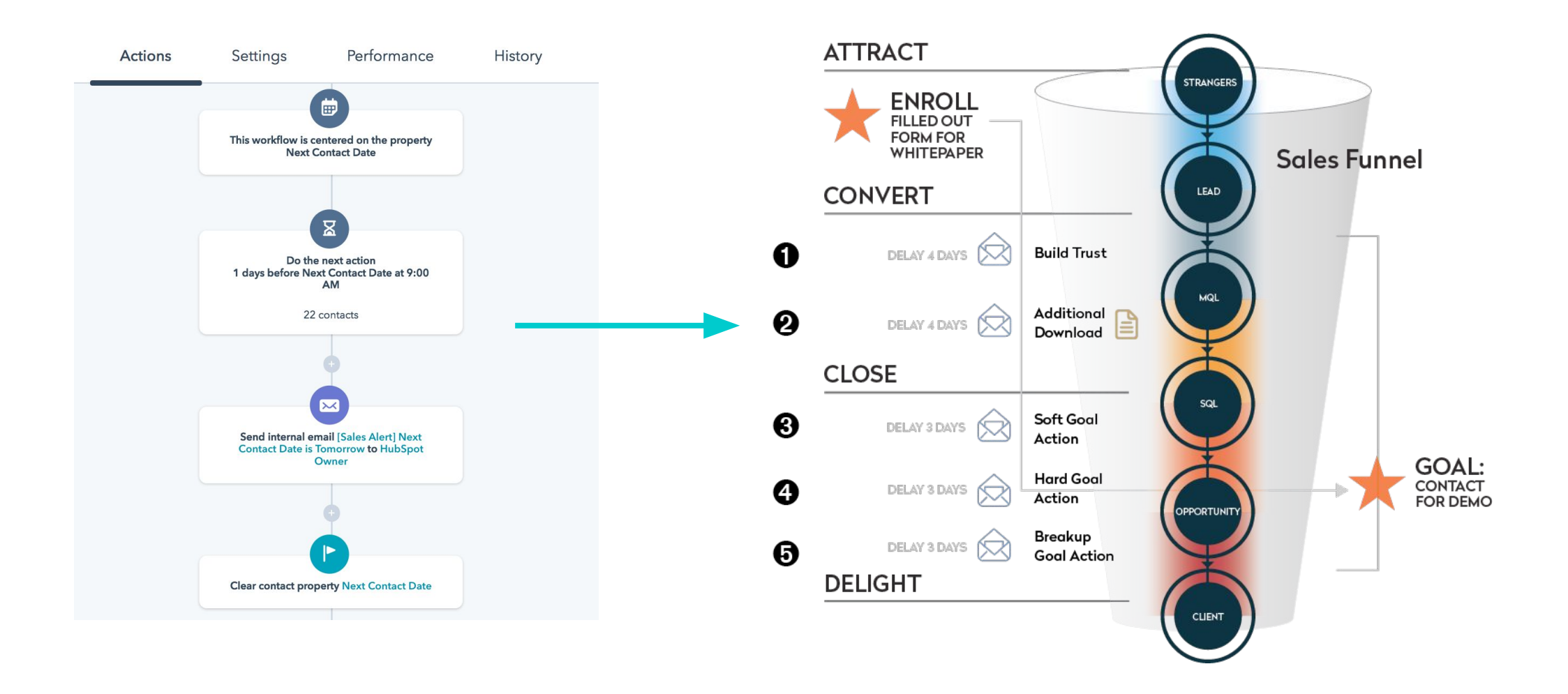

# 5 Formas de usar workflows

**UTHER HEAT** 

## Actualizar el estado de los prospecto o **contactos** 1

#### Data Hygiene: Set New Contact to Open  $\mathscr N$

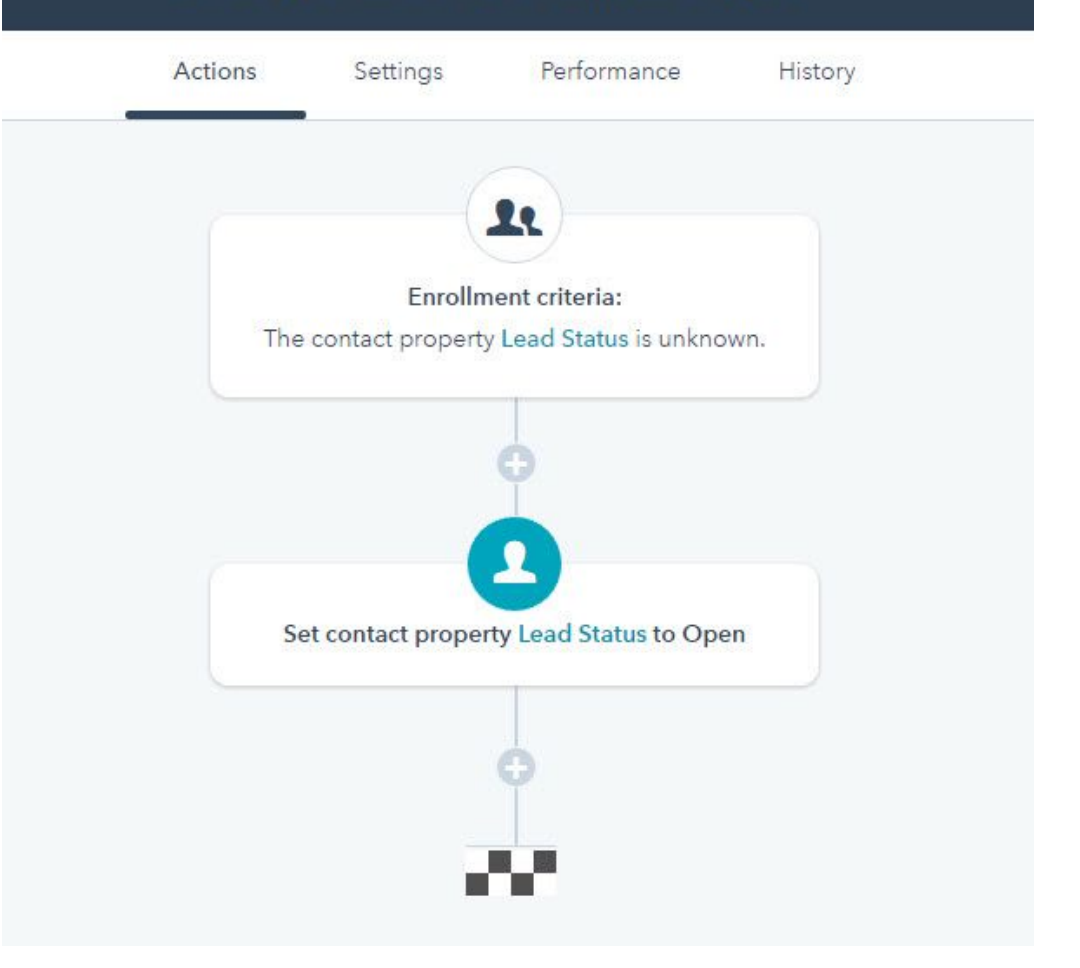

## Asignar leads automaticamente 2

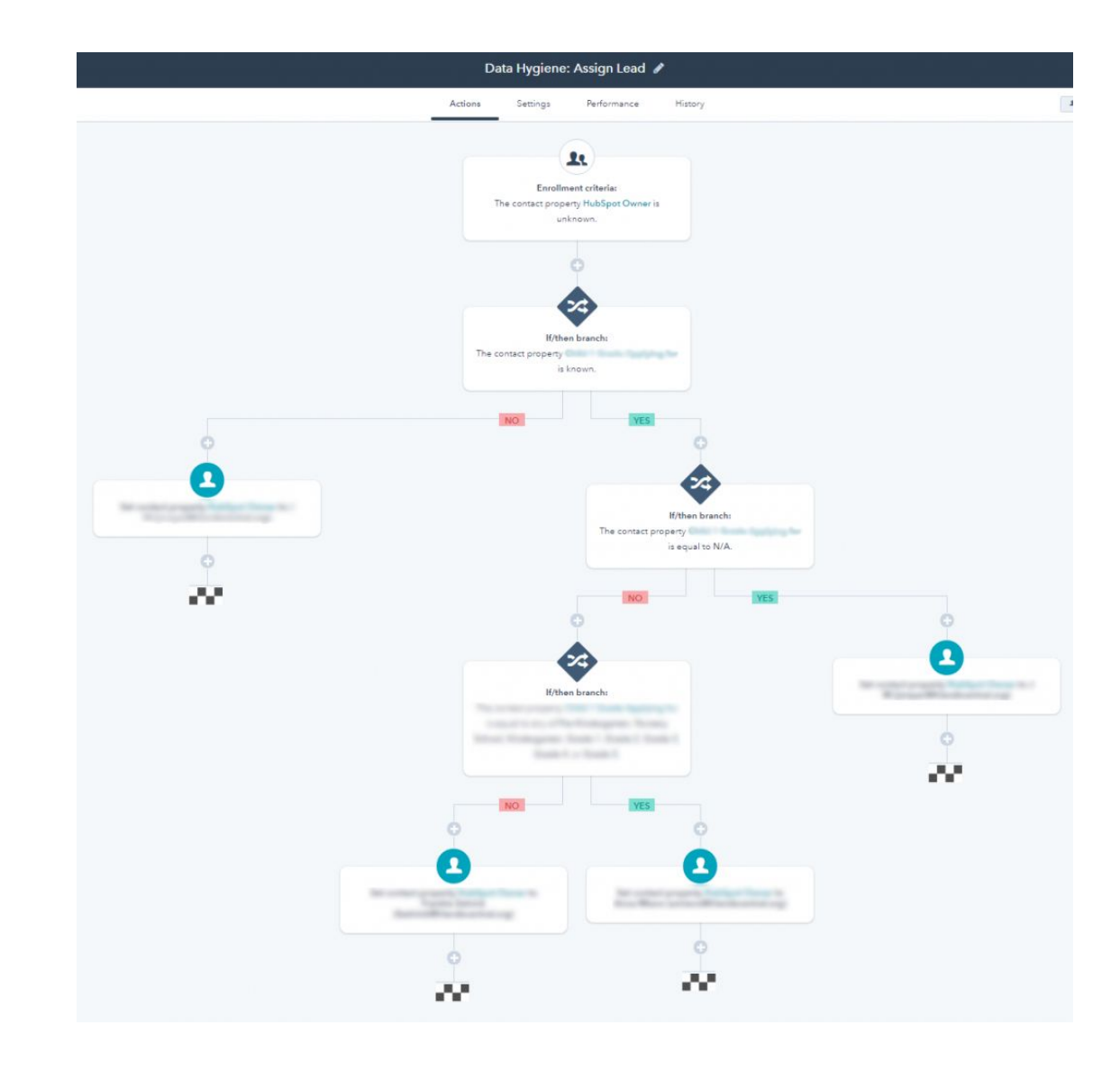

## Crear negocios y pedir actualizaciones según fechas de cierre 3

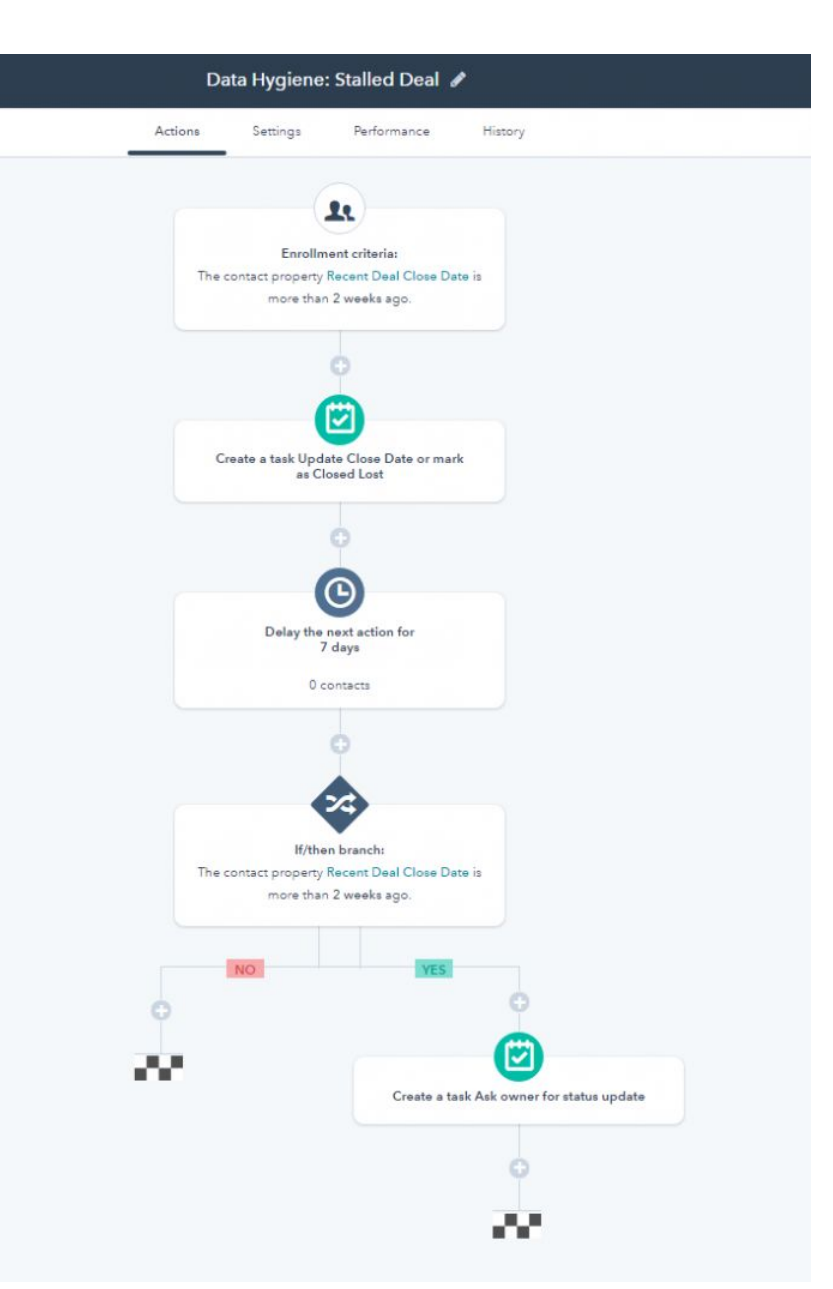

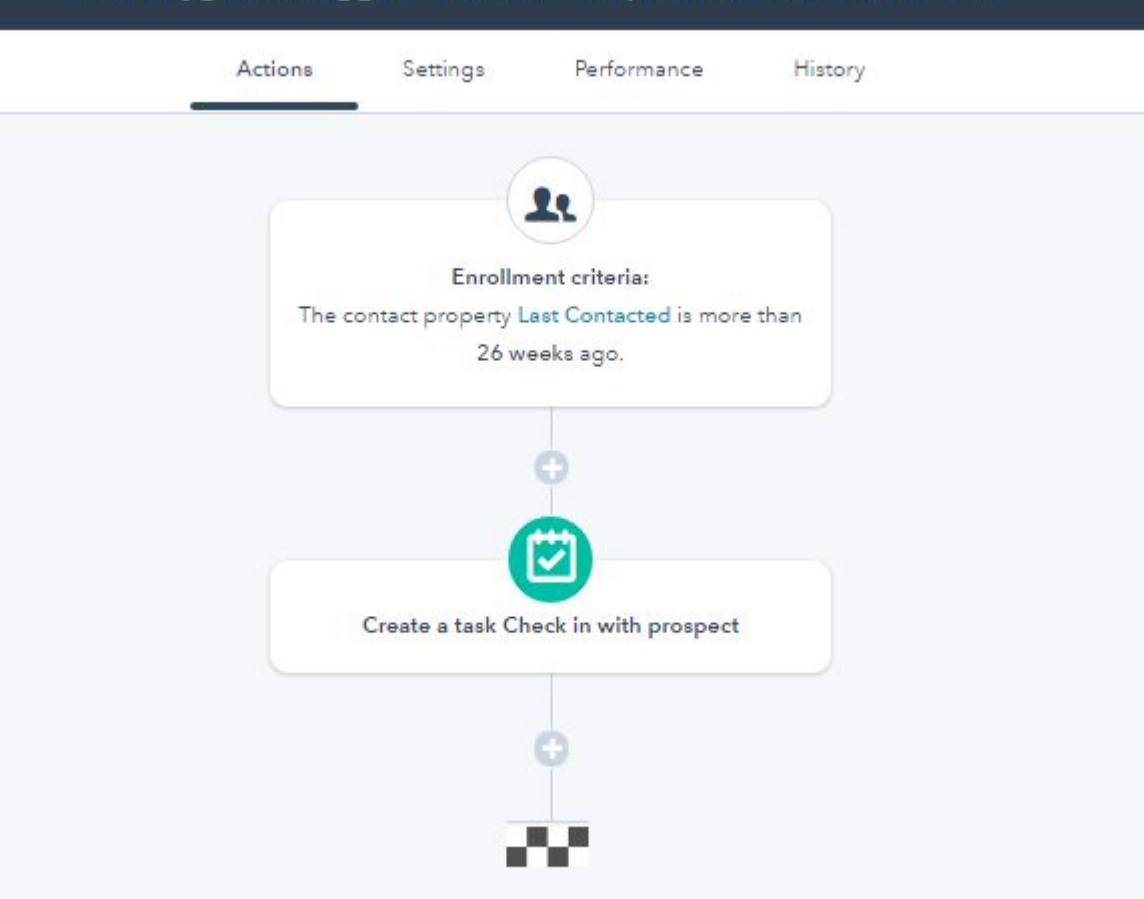

Hacer seguimiento de leads olvidados creando tareas 4

#### Data Hygiene: Trigger Contact Attempt on Inactive Contacts ♪

# 5

Enviar correos internos para notificar acciones de leads con el contenido o sitio web

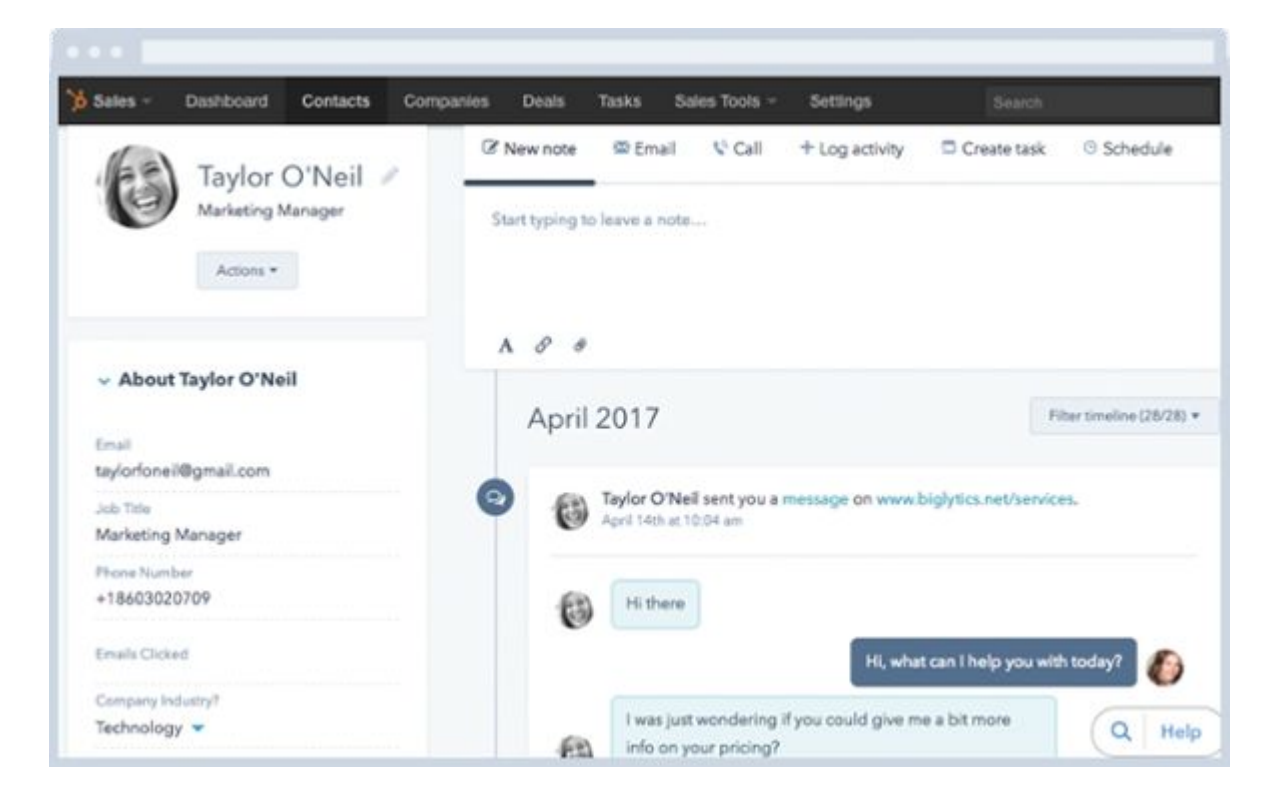

# Facebook Messenger BOTS

**UTERITARY** 

### Qué es un Bot y cómo utilizarlo con otras apps

An **Internet Bot**, also known as web robot, WWW robot or simply bot, is a software application that runs automated tasks over the Internet.

m

### Canales favoritos de comunicación

#### Latin America is a great testing ground for messaging based service

Are you willing to use any of the following to contact a company if you need assistance?

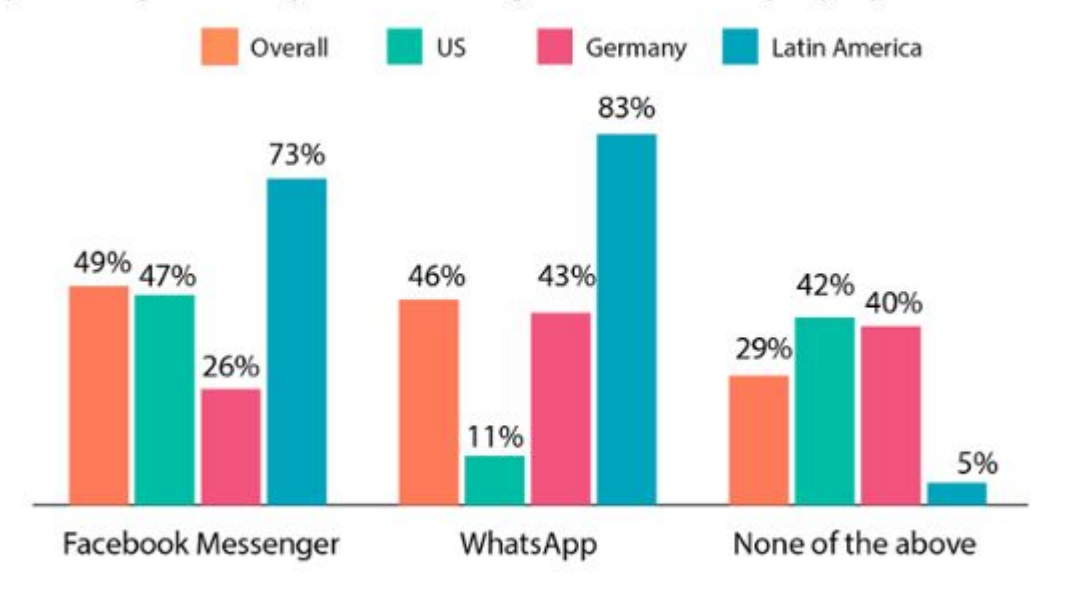

Base: 3,010 consumers in the US, Germany, Colombia, and Mexico I Top 3 options shown from a larger list of messaging applications Source: HubSpot Content Trends Survey, Q3 2017

<https://research.hubspot.com/charts/messaging-globally>

Best Ways for Businesses to Contact Millennials = Social Media & Chat. Worst Way = Telephone

#### Popularity of Business Contact Channels, by Age

Which channels are most popular with your age-profiled customers? (% of contact centers)

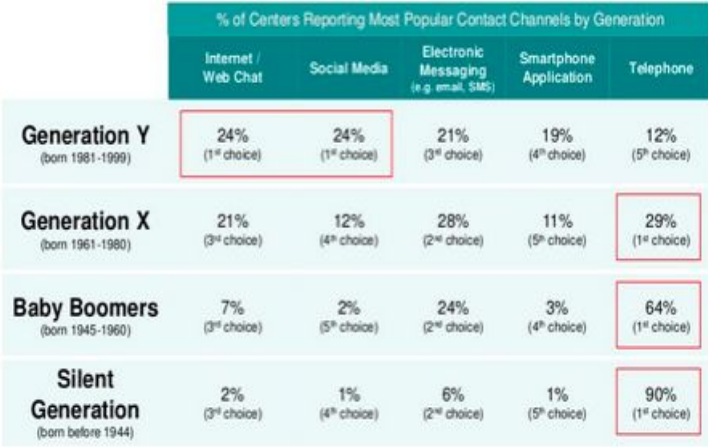

**HubSppt** Research

Solo un 10% de los marketers está usando mensajería instantánea

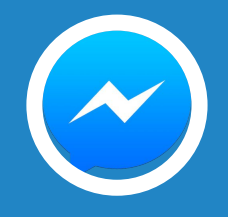

## Beneficios del uso del Messenger Bot

- ➔ Velocidad de respuesta
- ➔ Familiaridad
- ➔ Conveniencia
- → Adopción de la industria

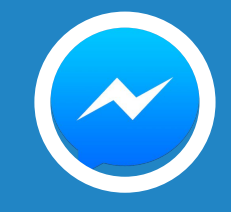

## Aplicaciones del Messenger Bot

### ➔ **Generación de Leads**

### ➔ Eventos

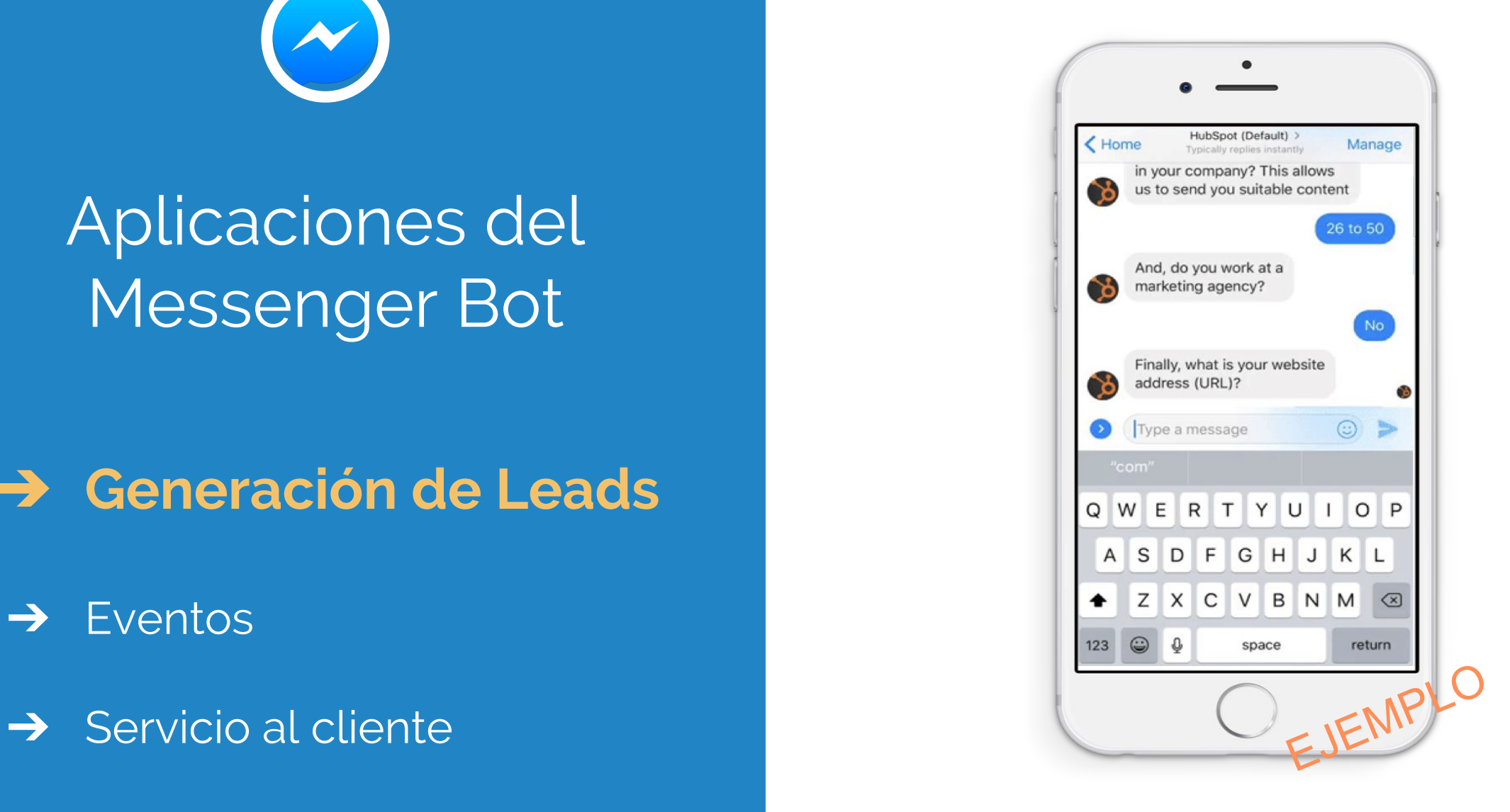

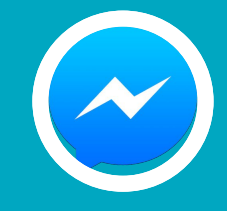

## Aplicaciones del Messenger Bot

**→** Generación de Leads

### ➔ **Eventos**

**→** Servicio al cliente

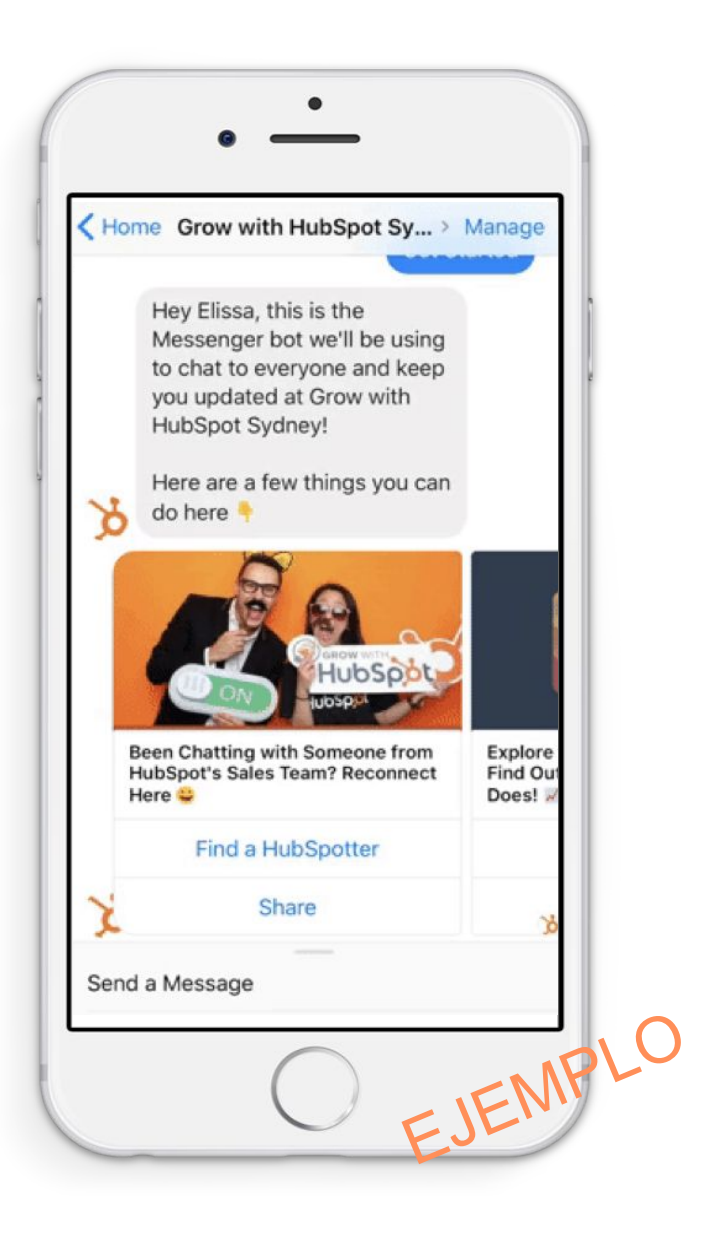

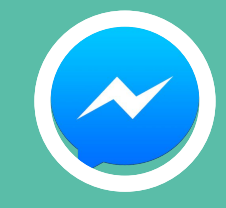

## Aplicaciones del Messenger Bot

➔ Generación de Leads

### ➔ Eventos

### ➔ **Servicio al cliente**

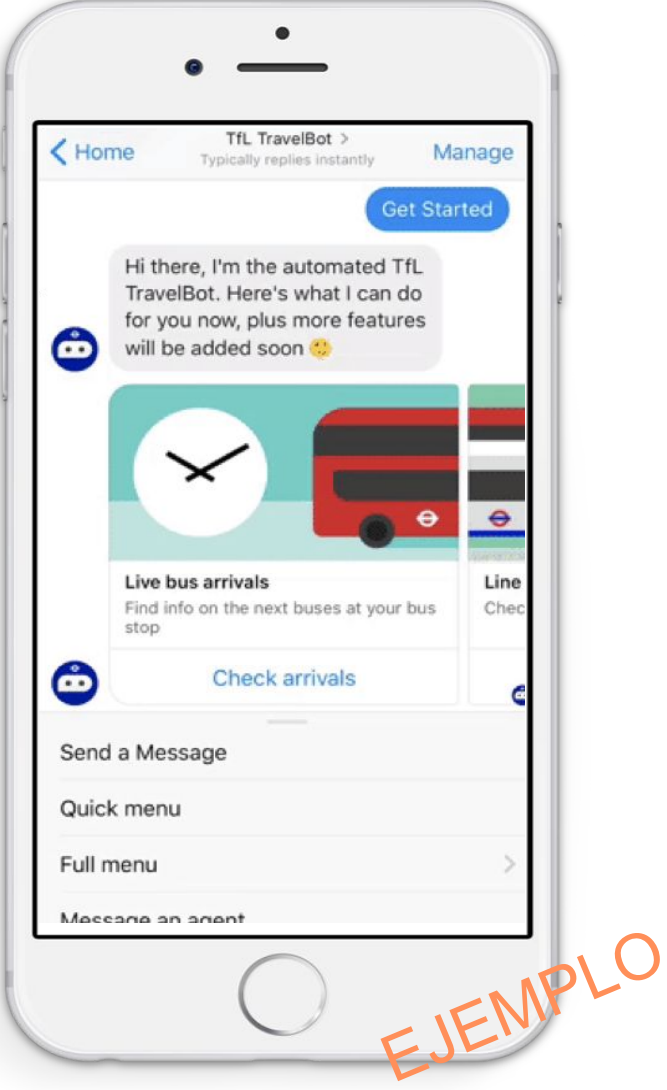

## ¿Opinión?

- ➔ ¿Lo habéis utilizado?
- ➔ ¿Qué aplicaciones le habéis dado?
- ➔ ¿Qué aplicación es más interesante?

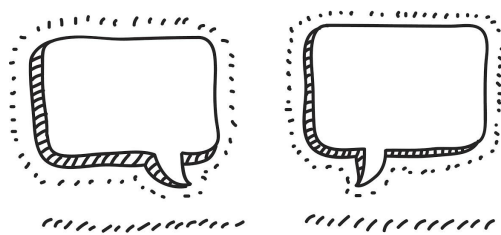

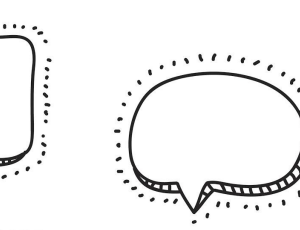

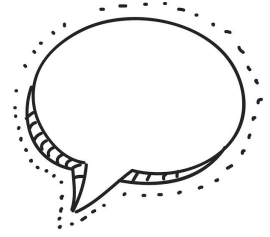

*communication* 

munum

,,,,,,,,,,,,,,

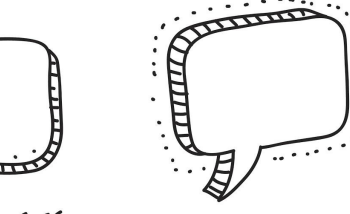

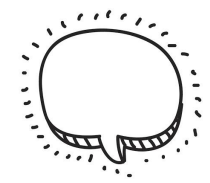

 $\frac{1}{1}$ 

 $\mu$ 

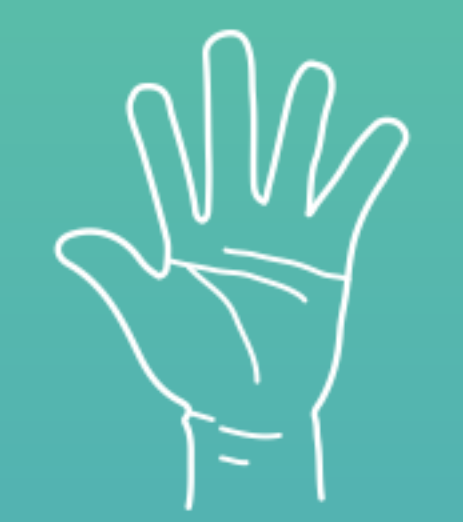

# Alguna Pregunta?

**Melissa Hammond** CSM LatAm | HubSpot

**Jose Ortiz** CSM LatAm | HubSpot

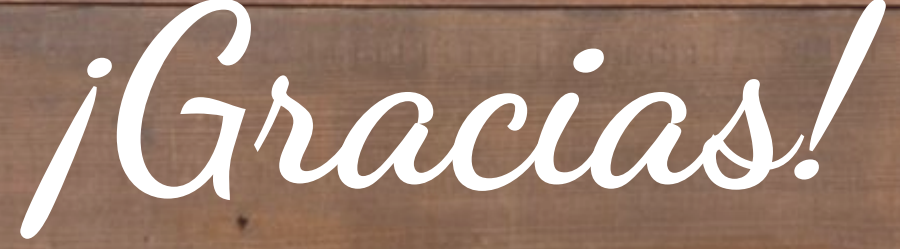